## Package 'mscsweblm4r'

August 29, 2016

Type Package

Title R Client for the Microsoft Cognitive Services Web Language Model REST API

Version 0.1.2

Maintainer Phil Ferriere <pferriere@hotmail.com>

Description R Client for the Microsoft Cognitive Services Web Language Model REST API, including Break Into Words, Calculate Conditional Probability, Calculate Joint Probability, Generate Next Words, and List Available Models. A valid account MUST be registered at the Microsoft Cognitive Services website <https://www.microsoft.com/cognitive-services/> in order to obtain a (free) API key. Without an API key, this package will not work properly.

License MIT + file LICENSE

URL <https://github.com/philferriere/mscsweblm4r>

BugReports <http://www.github.com/philferriere/mscsweblm4r/issues>

VignetteBuilder knitr

Imports methods, httr, jsonlite, pander

Suggests knitr, rmarkdown, testthat, mscstexta4r

SystemRequirements A valid account MUST be registered with Microsoft's Cognitive Services website <https://www.microsoft.com/cognitive-services/> in order to obtain a (free) API key. Without an API key, this package will not work properly.

NeedsCompilation no

RoxygenNote 5.0.1

Author Phil Ferriere [aut, cre]

Repository CRAN

Date/Publication 2016-06-15 22:02:43

### <span id="page-1-0"></span>R topics documented:

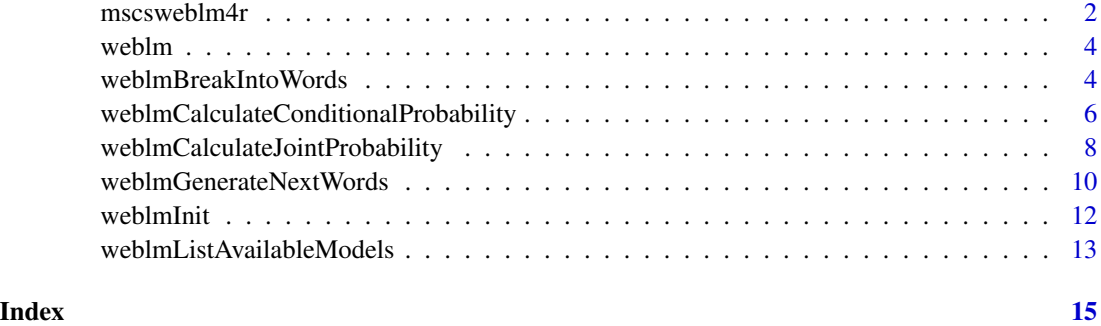

mscsweblm4r *R Client for the Microsoft Cognitive Services Web Language Model REST API*

#### Description

mscsweblm4r is a client/wrapper/interface for the Microsoft Cognitive Services (MSCS) Web Language Model (Web LM) REST API. To use this package, you MUST have a valid account with <https://www.microsoft.com/cognitive-services>. Once you have an account, Microsoft will provide you with a (free) API key you can use with this package.

#### The MSCS Web LM REST API

Microsoft Cognitive Services – formerly known as Project Oxford – are a set of APIs, SDKs and services that developers can use to add AI features to their apps. Those features include emotion and video detection; facial, speech and vision recognition; and speech and language understanding.

The Web Language Model REST API provides tools for natural language processing and is documented at [https://www.microsoft.com/cognitive-services/en-us/web-language-model-a](https://www.microsoft.com/cognitive-services/en-us/web-language-model-api/documentation)pi/ [documentation](https://www.microsoft.com/cognitive-services/en-us/web-language-model-api/documentation). Per Microsoft's website, this API uses smoothed backoff N-gram language models (supporting Markov order up to 5) that were trained on four web-scale American English corpora collected by Bing (web page body, title, anchor and query).

The MSCS Web LM REST API supports the following lookup operations:

- Insert spaces into a string of words adjoined together without any spaces (hashtags, URLs, etc.).
- Calculate the joint probability that a sequence of words will appear together.
- Compute the conditional probability that a specific word will follow an existing sequence of words.
- Get the list of words (completions) most likely to follow a given sequence of words.
- Retrieve the list of supported language models.

#### <span id="page-2-0"></span> $\frac{1}{3}$  mscsweblm4r

#### mscsweblm4r Functions

The following five mscsweblm4r core functions are used to wrap the MSCS Web LM REST API:

- Word breaking [weblmBreakIntoWords](#page-3-1) function
- Joint probability [weblmCalculateJointProbability](#page-7-1) function
- Conditional probability [weblmCalculateConditionalProbability](#page-5-1) function
- Sequence completions [weblmGenerateNextWords](#page-9-1) function
- Models list [weblmListAvailableModels](#page-12-1) function

The [weblmInit](#page-11-1) configuration function is used to set the REST API URL and the private API key. It needs to be called *only once*, after package load, or the core functions will not work properly.

#### Package Loading and Configuration

After loading the **mscsweblm4r** package with the library() function, you must call the [weblmInit](#page-11-1) before you can call any of the core **mscsweblm4r** functions.

The [weblmInit](#page-11-1) configuration function will first check to see if the variable MSCS\_WEBLANGUAGEMODEL\_CONFIG\_FILE exists in the system environment. If it does, the package will use that as the path to the configuration file.

If MSCS\_WEBLANGUAGEMODEL\_CONFIG\_FILE doesn't exist, it will look for the file .mscskeys.json in the current user's home directory (that's  $\gamma$ /.mscskeys.json on Linux, and something like C:/Users/Phil/Documents/.mscskeys.json on Windows). If the file is found, the package will load the API key and URL from it.

If using a file, please make sure it has the following structure:

```
{
  "weblanguagemodelurl": "https://api.projectoxford.ai/text/weblm/v1.0/",
  "weblanguagemodelkey": "...MSCS Web Language Model API key goes here..."
}
```
If no configuration file is found, [weblmInit](#page-11-1) will attempt to pick up its configuration information from two Sys env variables instead:

MSCS\_WEBLANGUAGEMODEL\_URL - the URL for the Web LM REST API.

MSCS\_WEBLANGUAGEMODEL\_KEY - your personal Web LM REST API key.

#### S3 Object of the Class [weblm](#page-3-2)

The five core functions of the **mscs[weblm](#page-3-2)4r** package return S3 objects of the class weblm. Those objects expose formatted results, the REST API JSON response, and the HTTP request.

#### Error Handling

The MSCS Web LM API is a REST API. HTTP requests over a network and the Internet can fail because of congestion, because the web site is down for maintenance, because of firewall configuration issues, etc.

The API can also fail if you've exhausted your call volume quota or are exceeding the API calls rate limit. Unfortunately, MSCS does not expose an API you can query to check if you're about to exceed your quota for instance. The only way you'll know for sure is by looking at the error code returned after an API call has failed.

To help with error handling, we recommend the systematic use of tryCatch() when calling mscsweblm4r's core functions. Its mechanism may appear a bit daunting at first, but it is well documented at <http://www.inside-r.org/r-doc/base/signalCondition>. We use it in many of the code examples.

#### Author(s)

Phil Ferriere <pferriere@hotmail.com>

<span id="page-3-2"></span>

weblm *The* weblm *object*

#### **Description**

The weblm object exposes formatted results, the REST API JSON response, and the HTTP request:

- result the results in data. frame format
- json the REST API JSON response
- request the HTTP request

#### Author(s)

Phil Ferriere <pferriere@hotmail.com>

<span id="page-3-1"></span>weblmBreakIntoWords *Breaks a string of concatenated words into individual words*

#### Description

This function inserts spaces into a string of words lacking spaces, like a hashtag or part of a URL. Punctuation or exotic characters can prevent a string from being broken, so it's best to limit input strings to lower-case, alpha-numeric characters. The input string must be in ASCII format.

Internally, this function invokes the Microsoft Cognitive Services Web Language Model REST API documented at [https://www.microsoft.com/cognitive-services/en-us/web-language-mod](https://www.microsoft.com/cognitive-services/en-us/web-language-model-api/documentation)el-api/ [documentation](https://www.microsoft.com/cognitive-services/en-us/web-language-model-api/documentation).

You MUST have a valid Microsoft Cognitive Services account and an API key for this function to work properly. See <https://www.microsoft.com/cognitive-services/en-us/pricing> for details.

<span id="page-3-0"></span>

#### <span id="page-4-0"></span>Usage

```
weblmBreakIntoWords(textToBreak, modelToUse = "body", orderOfNgram = 5L,
 maxNumOfCandidatesReturned = 5L)
```
#### Arguments

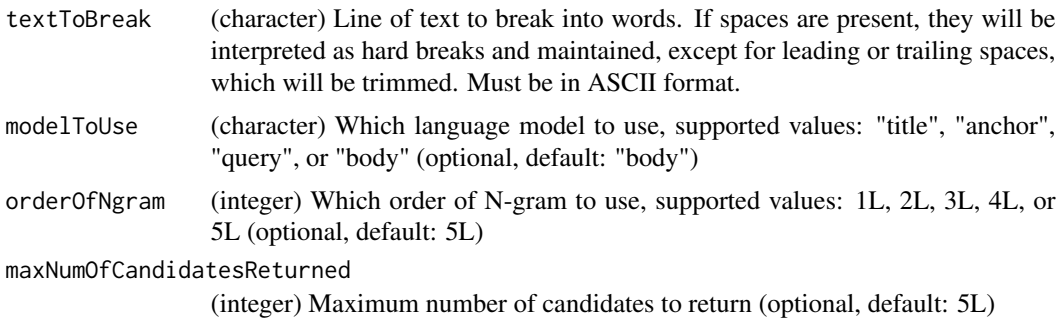

#### Value

An S3 object of the class [weblm](#page-3-2). The results are stored in the results dataframe inside this object. The dataframe contains the candidate breakdowns and their log(probability).

#### Author(s)

Phil Ferriere <pferriere@hotmail.com>

```
## Not run:
tryCatch({
  # Break a sentence into words
  textWords <- weblmBreakIntoWords(
    textToBreak = "testforwordbreak", # ASCII only
                                     # "title"|"anchor"|"query"(default)|"body"
    orderOfNgram = 5L, # 1L|2L|3L|4L|5L(default)maxNumOfCandidatesReturned = 5L # Default: 5L
  )
  # Class and structure of textWords
  class(textWords)
  #> [1] "weblm"
  str(textWords, max.level = 1)
  #> List of 3
  #> $ results:'data.frame': 5 obs. of 2 variables:
  #> $ json : chr "{"candidates":[{"words":"test for word break", __truncated__ }]}
  #> $ request:List of 7
  #> ..- attr(*, "class")= chr "request"
  #> - attr(*, "class")= chr "weblm"
```

```
# Print results
  pandoc.table(textWords$results)
  #> ---------------------------------
  #> words probability
  #> ------------------- -------------
  #> test for word break -13.83
  #>
  #> test for wordbreak -14.63
  #>
  #> testfor word break -15.94
  #>
  #> test forword break -16.72
  #>
  #> testfor wordbreak -17.41
  #> ---------------------------------
}, error = function(err) {
  # Print error
  geterrmessage()
})
## End(Not run)
```
#### <span id="page-5-1"></span>weblmCalculateConditionalProbability

*Calculates the conditional probability that a word follows a sequence of words.*

#### Description

This function calculates the conditional probability that a particular word will follow a given sequence of words. The input string must be in ASCII format.

Internally, this function invokes the Microsoft Cognitive Services Web Language Model REST API documented at [https://www.microsoft.com/cognitive-services/en-us/web-language-mod](https://www.microsoft.com/cognitive-services/en-us/web-language-model-api/documentation)el-api/ [documentation](https://www.microsoft.com/cognitive-services/en-us/web-language-model-api/documentation).

You MUST have a valid Microsoft Cognitive Services account and an API key for this function to work properly. See <https://www.microsoft.com/cognitive-services/en-us/pricing> for details.

#### Usage

```
weblmCalculateConditionalProbability(precedingWords, continuations,
  modelToUse = "body", orderOfNgram = 5L)
```
<span id="page-5-0"></span>

#### <span id="page-6-0"></span>**Arguments**

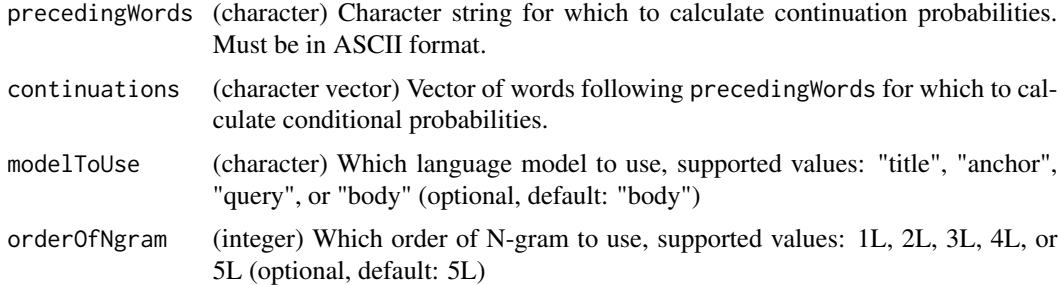

#### Value

An S3 object of the class [weblm](#page-3-2). The results are stored in the results dataframe inside this object. The dataframe contains the continuation words and their log(probability).

#### Author(s)

Phil Ferriere <pferriere@hotmail.com>

```
## Not run:
tryCatch({
  # Calculate conditional probability a particular word will follow a given sequence of words
  conditionalProbabilities <- weblmCalculateConditionalProbability(
    precedingWords = "hello world wide", # ASCII only
    continuations = c("web", "range", "open"), # ASCII only
    modelToUse = "title", \qquad \qquad \qquad # "title"|"anchor"|"query"(default)|"body"
    orderOfNgram = 4L \# 1L|2L|3L|4L|5L(detault)\lambda# Class and structure of conditionalProbabilities
  class(conditionalProbabilities)
  #> [1] "weblm"
  str(conditionalProbabilities, max.level = 1)
  #> List of 3
  #> $ results:'data.frame': 3 obs. of 3 variables:
  #> $ json : chr "{"results":[{"words":"hello world wide","word":"web", __truncated__ }]}
  #> $ request:List of 7
  #> ..- attr(*, "class")= chr "request"
  #> - attr(*, "class")= chr "weblm"
  # Print results
  pandoc.table(conditionalProbabilities$results)
  #> -------------------------------------
  #> words word probability
  #> ---------------- ------ -------------
  #> hello world wide web -0.32
```

```
#>
  #> hello world wide range -2.403
  #>
  #> hello world wide open -2.97
  #> -------------------------------------
\}, error = function(err) {
  # Print error
  geterrmessage()
})
## End(Not run)
```

```
weblmCalculateJointProbability
```
*Calculates the joint probability that a sequence of words will appear together.*

#### Description

This function calculates the joint probability that a particular sequence of words will appear together. The input string must be in ASCII format.

Internally, this function invokes the Microsoft Cognitive Services Web Language Model REST API documented at [https://www.microsoft.com/cognitive-services/en-us/web-language-mod](https://www.microsoft.com/cognitive-services/en-us/web-language-model-api/documentation)el-api/ [documentation](https://www.microsoft.com/cognitive-services/en-us/web-language-model-api/documentation).

You MUST have a valid Microsoft Cognitive Services account and an API key for this function to work properly. See <https://www.microsoft.com/cognitive-services/en-us/pricing> for details.

#### Usage

```
weblmCalculateJointProbability(inputWords, modelToUse = "body",
 orderOfNgram = 5L)
```
#### Arguments

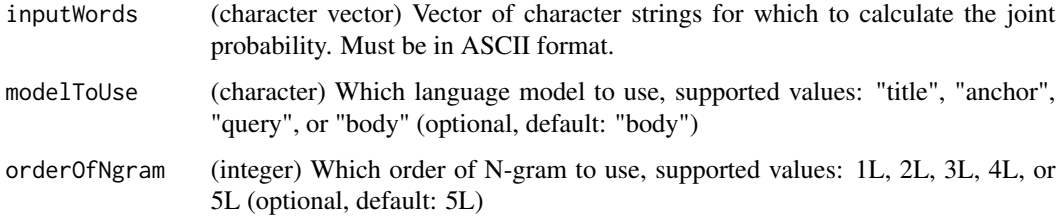

<span id="page-7-0"></span>

#### <span id="page-8-0"></span>Value

An S3 object of the class [weblm](#page-3-2). The results are stored in the results dataframe inside this object. The dataframe contains the word sequences and their log(probability).

#### Author(s)

Phil Ferriere <pferriere@hotmail.com>

```
## Not run:
tryCatch({
  # Calculate joint probability a particular sequence of words will appear together
  jointProbabilities <- weblmCalculateJointProbability(
    inputWords = c("where", "is", "San", "Francisco", "where is",
                 "San Francisco", "where is San Francisco"), # ASCII only
   modelToUse = "query", \qquad \qquad # "title"|" anchor"|"query"(default)|"body"orderOfNgram = 4L # 1L|2L|3L|4L|5L(default))
  # Class and structure of jointProbabilities
  class(jointProbabilities)
  #> [1] "weblm"
  str(jointProbabilities, max.level = 1)
  #> List of 3
  #> $ results:'data.frame': 7 obs. of 2 variables:
  #> $ json : chr "{"results":[{"words":"where","probability":-3.378}, __truncated__ ]}
  #> $ request:List of 7
  #> ..- attr(*, "class")= chr "request"
  #> - attr(*, "class")= chr "weblm"
  # Print results
  pandoc.table(jointProbabilities$results)
  #> ------------------------------------
  #> words probability
  #> ---------------------- -------------
  #> where -3.378
  #>
  # > is -2.607#>
  #> san -3.292
  #>
  #> francisco -4.051
  #>
  #> where is -3.961
  #>
  #> san francisco -4.086
  #>
  #> where is san francisco -7.998
```

```
\}, error = function(err) {
  # Print error
  geterrmessage()
})
```
## End(Not run)

<span id="page-9-1"></span>weblmGenerateNextWords

*Returns the words most likely to follow a sequence of words.*

#### Description

This function returns the list of words (completions) most likely to follow a given sequence of words. The input string must be in ASCII format.

Internally, this function invokes the Microsoft Cognitive Services Web Language Model REST API documented at [https://www.microsoft.com/cognitive-services/en-us/web-language-mod](https://www.microsoft.com/cognitive-services/en-us/web-language-model-api/documentation)el-api/ [documentation](https://www.microsoft.com/cognitive-services/en-us/web-language-model-api/documentation).

You MUST have a valid Microsoft Cognitive Services account and an API key for this function to work properly. See <https://www.microsoft.com/cognitive-services/en-us/pricing> for details.

#### Usage

```
weblmGenerateNextWords(precedingWords, modelToUse = "body",
 orderOfNgram = 5L, maxNumOfCandidatesReturned = 5L)
```
#### Arguments

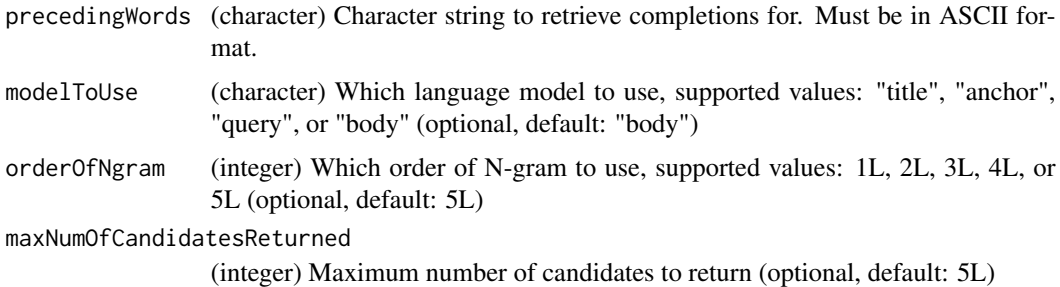

#### Value

An S3 object of the class [weblm](#page-3-2). The results are stored in the results dataframe inside this object. The dataframe contains the candidate words and their log(probability).

<span id="page-9-0"></span>

#### Author(s)

Phil Ferriere <pferriere@hotmail.com>

```
## Not run:
tryCatch({
  # Generate next words
  wordCandidates <- weblmGenerateNextWords(
    precedingWords = "how are you", # ASCII only
    modelToUse = "title", # "title"|"anchor"|"query"(default)|"body"
    orderOfNgram = 4L, \# 1L|2L|3L|4L|5L(default)
    maxNumOfCandidatesReturned = 5L # Default: 5L
  \lambda# Class and structure of wordCandidates
  class(wordCandidates)
  #> [1] "weblm"
  str(wordCandidates, max.level = 1)
  #> List of 3
  #> $ results:'data.frame': 5 obs. of 2 variables:
  #> $ json : chr "{"candidates":[{"word":"doing","probability":-1.105}, __truncated__ ]}
  #> $ request:List of 7
  #> ..- attr(*, "class")= chr "request"
  #> - attr(*, "class")= chr "weblm"
  # Print results
  pandoc.table(wordCandidates$results)
  #> ---------------------
  #> word probability
  #> ------- -------------
  #> doing -1.105
  #>
  #> in -1.239
  #>
  #> feeling -1.249##> going -1.378
  #>
  #> today -1.43
  #> ---------------------
\}, error = function(err) {
  # Print error
  geterrmessage()
})
## End(Not run)
```
#### Description

This function initializes the Microsoft Cognitive Services Web Language Model REST API key and URL by reading them either from a configuration file or environment variables.

This function MUST be called right after package load and before calling any mscsweblm4r core functions, or these functions will fail.

The [weblmInit](#page-11-1) configuration function will first check to see if the variable MSCS\_WEBLANGUAGEMODEL\_CONFIG\_FILE exists in the system environment. If it does, the package will use that as the path to the configuration file.

If MSCS\_WEBLANGUAGEMODEL\_CONFIG\_FILE doesn't exist, it will look for the file .mscskeys.json in the current user's home directory (that's  $\gamma$ ). mscskeys. json on Linux, and something like C:/Users/Phil/Documents/.mscskeys.json on Windows). If the file is found, the package will load the API key and URL from it.

If using a file, please make sure it has the following structure:

```
{
  "weblanguagemodelurl": "https://api.projectoxford.ai/text/weblm/v1.0/",
  "weblanguagemodelkey": "...MSCS Web Language Model API key goes here..."
}
```
If no configuration file is found, [weblmInit](#page-11-1) will attempt to pick up its configuration information from two Sys env variables instead:

MSCS\_WEBLANGUAGEMODEL\_URL - the URL for the Web LM REST API.

MSCS\_WEBLANGUAGEMODEL\_KEY - your personal Web LM REST API key.

[weblmInit](#page-11-1) needs to be called *only once*, after package load.

#### Usage

weblmInit()

#### Author(s)

Phil Ferriere <pferriere@hotmail.com>

#### Examples

```
## Not run:
weblmInit()
```
## End(Not run)

<span id="page-12-1"></span><span id="page-12-0"></span>weblmListAvailableModels

*Retrieves the list of web language models available.*

#### Description

This function retrieves the list of web language models currently available.

Internally, this function invokes the Microsoft Cognitive Services Web Language Model REST API documented at [https://www.microsoft.com/cognitive-services/en-us/web-language-mod](https://www.microsoft.com/cognitive-services/en-us/web-language-model-api/documentation)el-api/ [documentation](https://www.microsoft.com/cognitive-services/en-us/web-language-model-api/documentation).

You MUST have a valid Microsoft Cognitive Services account and an API key for this function to work properly. See <https://www.microsoft.com/cognitive-services/en-us/pricing> for details.

#### Usage

weblmListAvailableModels()

#### Value

An S3 object of the class [weblm](#page-3-2). The list of available language models is stored in the results dataframe inside this object. The dataframe includes a short description of the corpus used to build the model, the name of the model, the max N-gram order supported, and a list of Web Language Model REST API methods supported by each model.

#### Author(s)

Phil Ferriere <pferriere@hotmail.com>

```
## Not run:
tryCatch({
  # Retrieve a list of supported web language models
  modelList <- weblmListAvailableModels()
  # Class and structure of modelList
  class(modelList) # weblm
  #> [1] "weblm"
  str(modelList, max.level = 1)
  #> List of 3
  #> $ results:'data.frame': 4 obs. of 7 variables:
  #> $ json : chr "{"models":[{"corpus":"bing webpage title text 2013-12", __truncated__ }]}
  #> $ request:List of 7
  #> ..- attr(*, "class")= chr "request"
  #> - attr(*, "class")= chr "weblm"
```

```
# Print partial results
pandoc.table(modelList$results[1:3])
#> -------------------------------------------------
#> corpus model maxOrder
#> ------------------------------ ------- ----------
#> bing webpage title text title 5
#> 2013-12
#>
#> bing webpage body text 2013-12 body 5
#>
#> bing web query text 2013-12 query 5
#>
#> bing webpage anchor text anchor 5
#> 2013-12
#> -------------------------------------------------
```

```
}, error = function(err) {
```
# Print error geterrmessage()

#### })

## End(Not run)

# <span id="page-14-0"></span>Index

∗Topic package mscsweblm4r, [2](#page-1-0)

mscsweblm4r, [2](#page-1-0) mscsweblm4r-package *(*mscsweblm4r*)*, [2](#page-1-0)

weblm, *[3](#page-2-0)*, [4,](#page-3-0) *[5](#page-4-0)*, *[7](#page-6-0)*, *[9,](#page-8-0) [10](#page-9-0)*, *[13](#page-12-0)* weblmBreakIntoWords, *[3](#page-2-0)*, [4](#page-3-0) weblmCalculateConditionalProbability, *[3](#page-2-0)*, [6](#page-5-0) weblmCalculateJointProbability, *[3](#page-2-0)*, [8](#page-7-0) weblmGenerateNextWords, *[3](#page-2-0)*, [10](#page-9-0) weblmInit, *[3](#page-2-0)*, *[12](#page-11-0)*, [12](#page-11-0) weblmListAvailableModels, *[3](#page-2-0)*, [13](#page-12-0)